## Cheatography

## Ember Testing Cheat Sheet Cheat Sheet by Erik [Hanchett](http://www.cheatography.com/erikch/) (ErikCH) via [cheatography.com/20589/cs/3323/](http://www.cheatography.com/erikch/cheat-sheets/ember-testing-cheat-sheet)

#### **Run Test Cases Inside Web Browser**

Step 1. Run 'ember serve'

Step 2. Create test cases

Step 3. Visit 'http://localhost:4200/tests'

#### **Run Test Cases Without Web Browser**

Step 1. Install phantom js '\$ npm install phantomjs'

Step 2. Create test cases

Step 3. Run 'ember test'

#### **Asynchronous Helpers**

#### **visit(url)**

Visits the given route and returns a promise that fulfills when all resulting async behavior is complete.

#### **fillIn(selector, text)**

Fills in the selected input with the given text and returns a promise that fulfills when all resulting async behavior is complete.

#### **click(selector)**

Clicks an element and triggers any actions triggered by the element's click event and returns a promise that fulfills when all resulting async behavior is complete.

#### **keyEvent(selector, type, keyCode)**

Simulates a key event type, e.g. keypress, keydown, keyup with the desired keyCode on element found by the selector.

#### **triggerEvent(selector, type, options)**

Triggers the given event, e.g. blur, dblclick on the element identified by the provided selector.

#### **Synchronous Helpers**

#### **find(selector, context)**

```
Finds an element within the app's root
element and within the context (optional).
Scoping to the root element is especially
useful to avoid conflicts with the test
framework's reporter, and this is done by
default if the context is not specified.
```
### **currentPath()**

Returns the current path.

#### **currentRouteName()**

Returns the currently active route name.

#### **currentURL()**

Returns the current URL.

#### **Wait Helpers**

#### **andThen(function)**

The andThen helper will wait for all preceding asynchronous helpers to complete prior to progressing forward.

#### **Custom Test Helpers**

#### **Ember.Test.registerHelper()**

Registers a test helper that will be injected when App.injectTestHelpers is called.

#### **Ember.Test.registerAsyncHelper()**

Registers a test helper that will be injected when App.injectTestHelpers is called. Will not run until any previous async helper has completed.

#### **QUnit API Assert**

#### **async()**

Instruct QUnit to wait for an asynchronous operation.

#### **deepEqual()**

A deep recursive comparison, working on primitive types, arrays, objects, regular expressions, dates and functions.

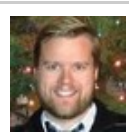

By **Erik Hanchett** (ErikCH) [cheatography.com/erikch/](http://www.cheatography.com/erikch/) [www.ProgramWithErik.com](http://www.programwitherik.com)

Published 15th February, 2015. Last updated 15th February, 2015. Page 1 of 2.

### **QUnit API Assert (cont)**

#### **equal()**

A non-strict comparison, roughly equivalent to JUnit's assertEquals

#### **expect()**

Specify how many assertions are expected to run within a test.

#### **notDeepEqual()**

An inverted deep recursive comparison, working on primitive types, arrays, objects, regular expressions, dates and functions.

#### **notEqual()**

A non-strict comparison, checking for inequality.

#### **notPropEqual()**

A strict comparison of an object's own properties, checking for inequality.

#### **notStrictEqual()**

A strict comparison, checking for inequality.

#### **ok()**

A boolean check, equivalent to CommonJS's assert.ok() and JUnit's

assertTrue(). Passes if the first argument is truthy.

#### **propEqual()**

A strict type and value comparison of an object's own properties.

### **push()**

Report the result of a custom assertion

#### **strictEqual()**

A strict type and value comparison.

#### **throws()**

Test if a callback throws an exception, and optionally compare the thrown error.

Sponsored by **Readability-Score.com** Measure your website readability! <https://readability-score.com>

# Cheatography

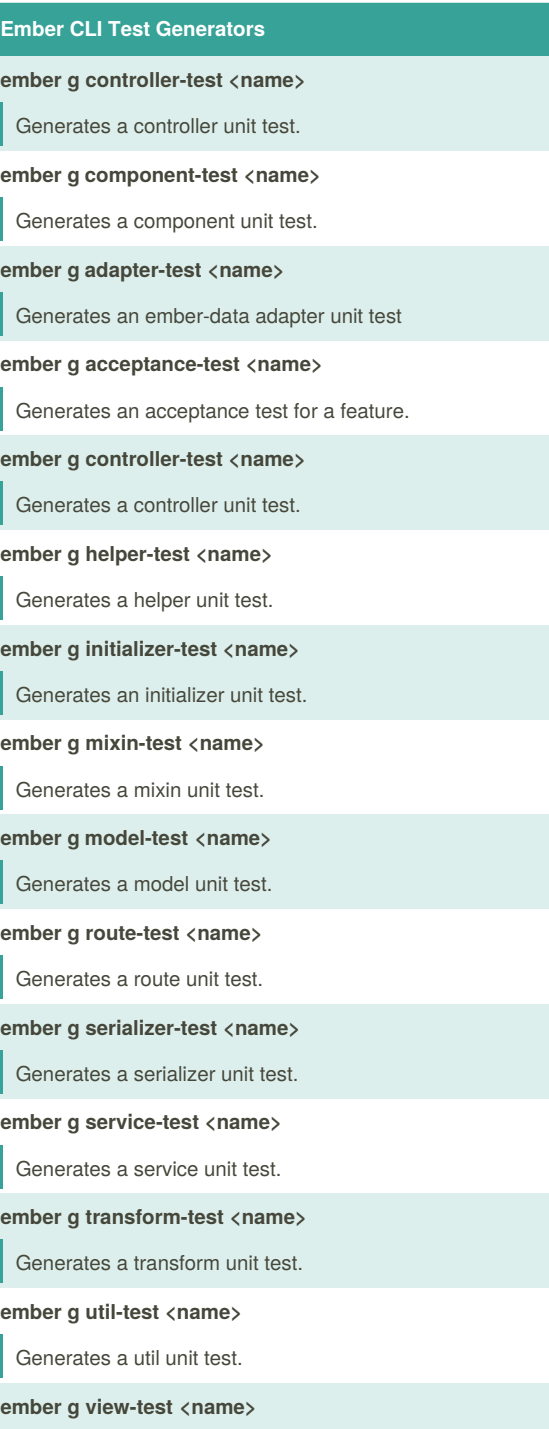

Generates a view unit test.

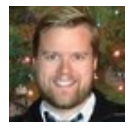

By **Erik Hanchett** (ErikCH) [cheatography.com/erikch/](http://www.cheatography.com/erikch/) [www.ProgramWithErik.com](http://www.programwitherik.com)

Published 15th February, 2015. Last updated 15th February, 2015. Page 2 of 2.

Sponsored by **Readability-Score.com** Measure your website readability! <https://readability-score.com>